#### Подписан: Ефанов Алексей Валерьевич

Д<mark>атак 2020/ИИНИ ССИЗВОС ТВО ЧНАУЧАИ ЧИ</mark> ВЫСШЕГО ОБРАЗОВАНИЯ РОССИЙСКОЙ ФЕДЕРАЦИИ Федеральное государственное автономное образовательное учреждение высшего образования «СЕВЕРО-КАВКАЗСКИЙ ФЕДЕРАЛЬНЫЙ УНИВЕРСИТЕТ» Информация о владельн<sub>е</sub>: ФИО: Ефанов Алексей Валерьевич Должность: Директор Невиномысского технологического института (филиал) СКФУ Дата подписания: 11.10.2022<sup>x</sup>12<del>.04.47</del> Уникальный программный ключ: 49214306dd433e7a1b0f8632f645f9d53c99e3d0

> *УТВЕРЖДАЮ* И.о. директора НТИ (филиал) СКФУ В.В. Кузьменко

### **РАБОЧАЯ ПРОГРАММА ДИСЦИПЛИНЫ**  Инженерная графика

Квалификация выпускника бакалавр Форма обучения сигуря очная Год начала обучения 2021 Изучается в 1 семестре

Направление подготовки 15.03.04 Автоматизация технологических процессов и производств Профиль Информационно-управляющие системы

Невинномысск 2021 г.

### **1. Цель и задачи освоения дисциплины (модуля)**

Целью освоения дисциплины «Инженерная графика» является формирование набора компетенций будущего бакалавра путем изучения выполнения и чтения технических чертежей, конструкторской и технической документации производств. Задачей дисциплины является развитие пространственного мышления, творческих способностей к анализу пространственных форм на основе их графических отображений, приобретение знаний и умений инженерного документирования.

Задачи изучения дисциплины:

– сформировать способность к использованию современных информационных технологий, техники, прикладных программных средств при решении задач профессиональной деятельности;

– сформировать способность к анализу технической документации, подбирать оборудование, готовить заявки на приобретение и ремонт оборудования.

### **2. Место дисциплины (модуля) в структуре образовательной программы**

Б1.Б.13 Дисциплина относится к базовой части. Ее освоение проходит в 1 семестре.

#### **3. Связь с предшествующими дисциплинами (модулями)**

### **4. Связь с последующими дисциплинами (модулями)**

Информационные технологии командной работы и интеллектуальной деятельности, Информационные технологии в профессиональной деятельности, Информационные системы в профессиональной деятельности

## **5. Перечень планируемых результатов обучения по дисциплине (модулю), соотнесённых с планируемыми результатами освоения образовательной программы**

5.1 Наименование компетенций

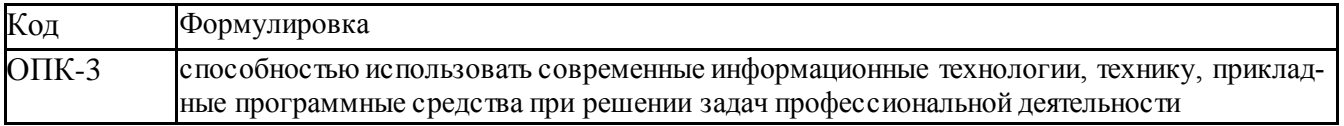

5.2 Знания, умения, навыки и (или) опыт деятельности, характеризующие этапы формирования компетенций

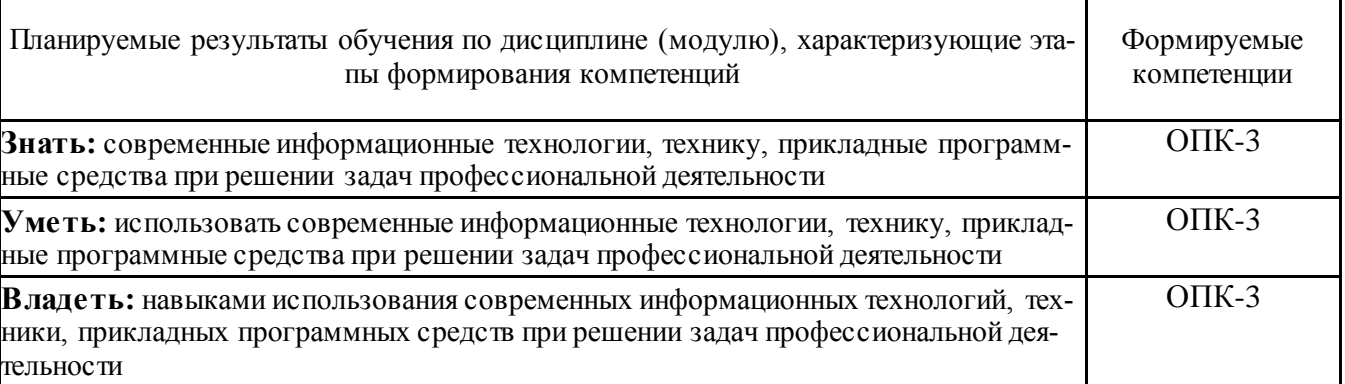

## **6. Объем учебной дисциплины (модуля)**

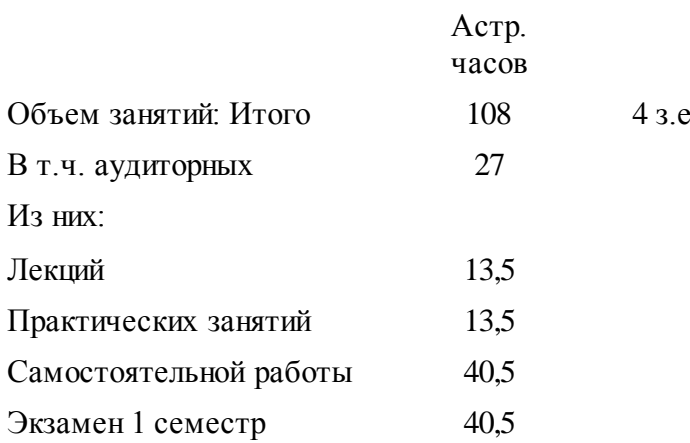

# **7. Содержание дисциплины (модуля), структурированное по темам (разделам) с указанием количества часов и видов занятий**

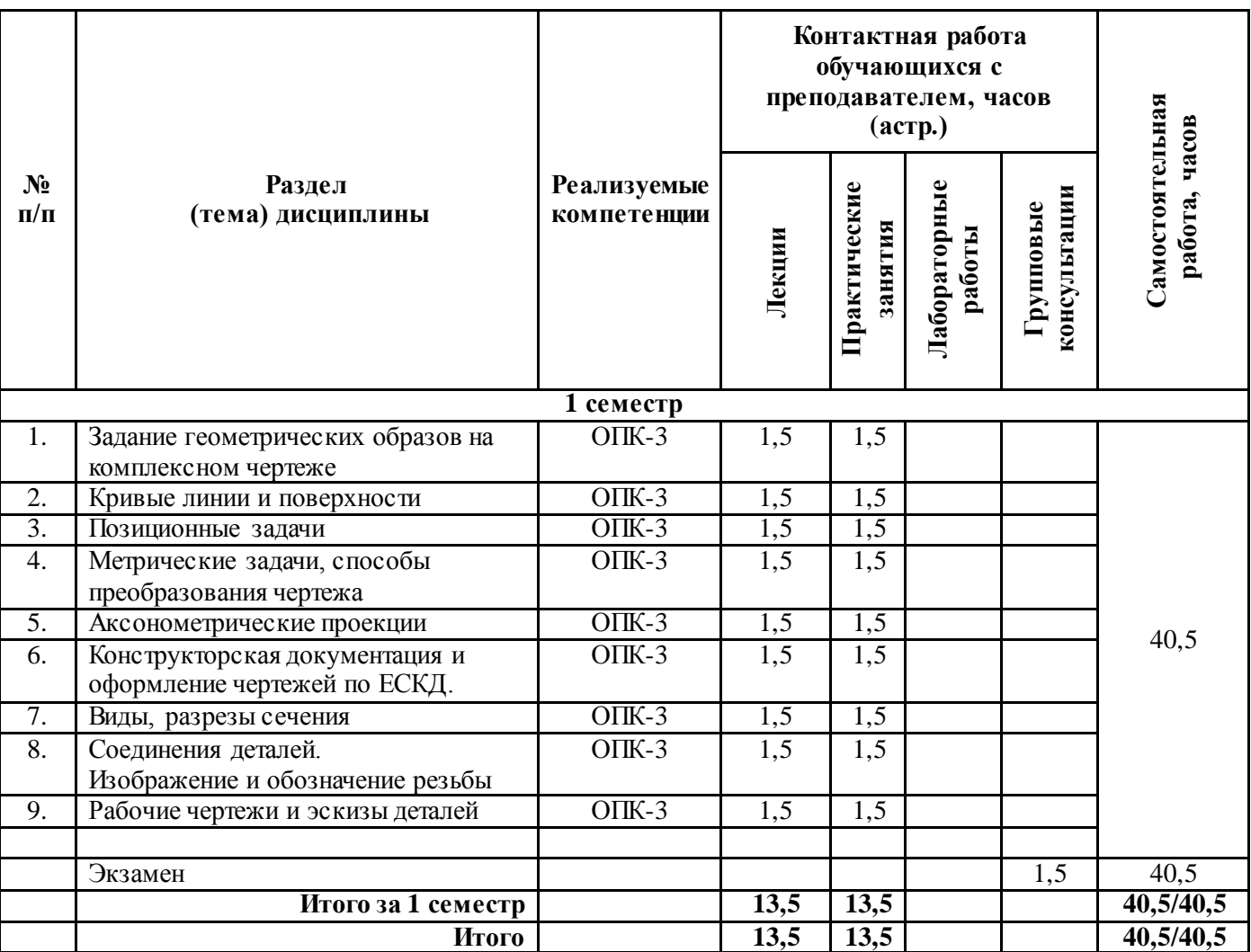

# **7.1 Тематический план дисциплины**

# **7.2 Наименование и содержание лекций**

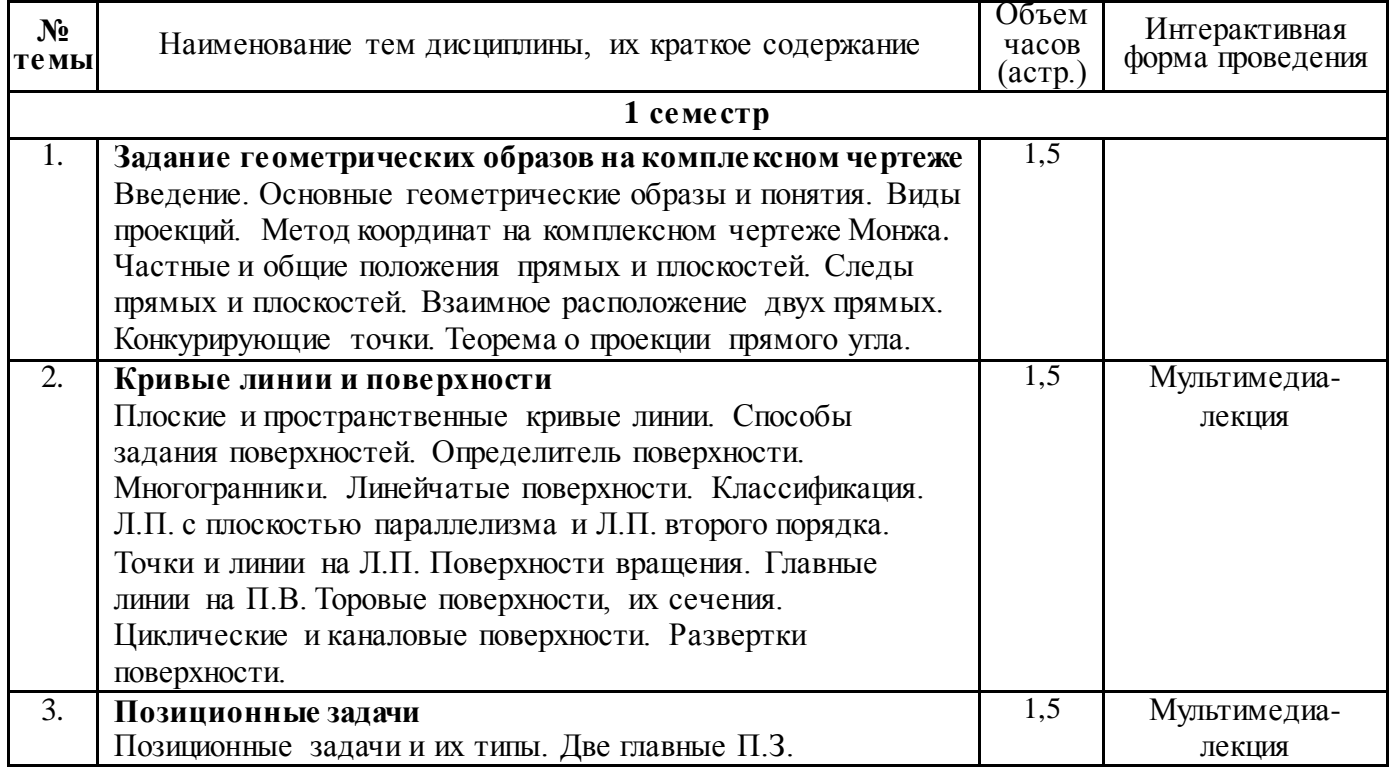

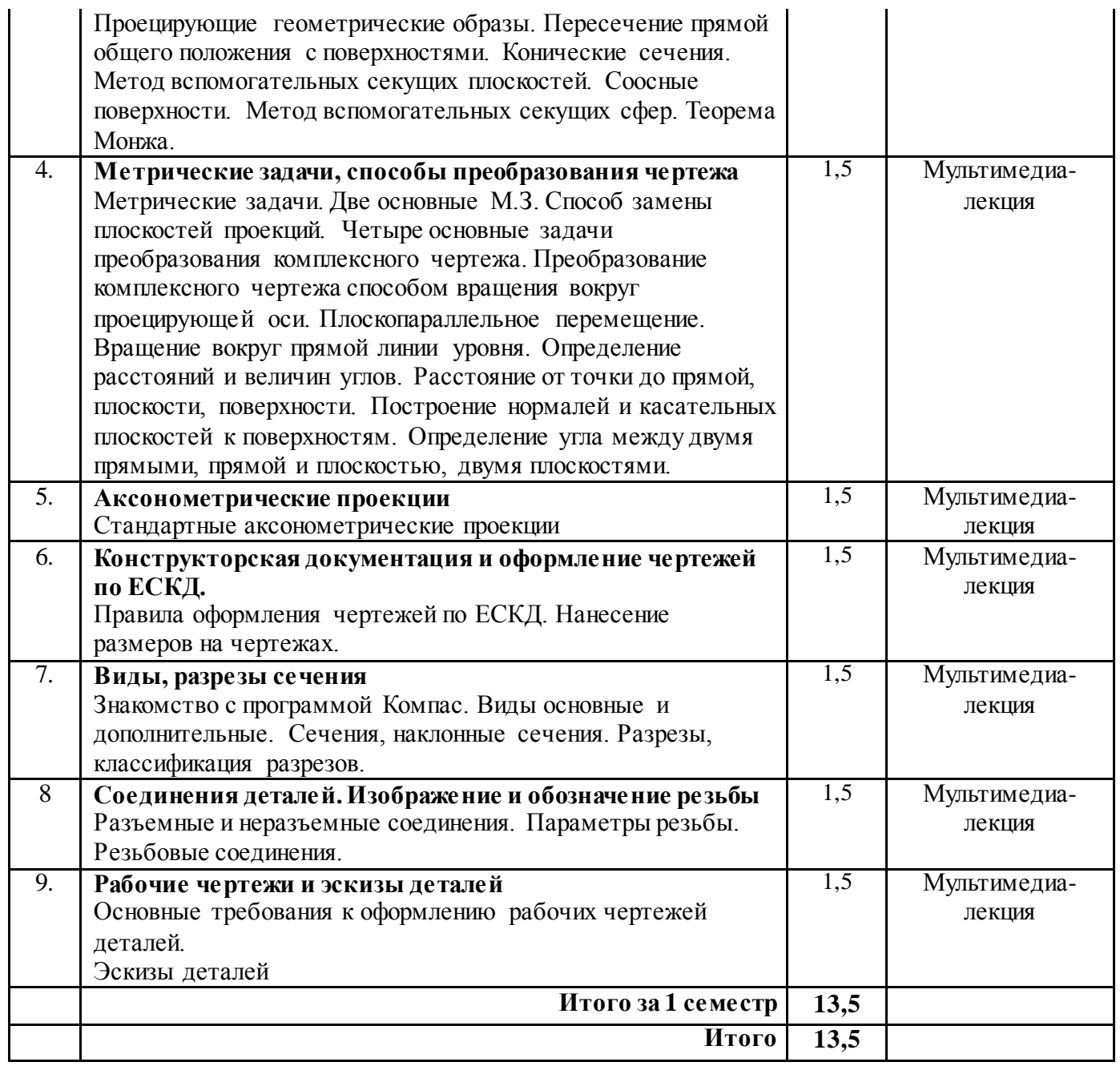

# **7.3 Наименование лабораторных работ**

Не предусмотрены учебным планом

# **7.4 Наименование практических занятий**

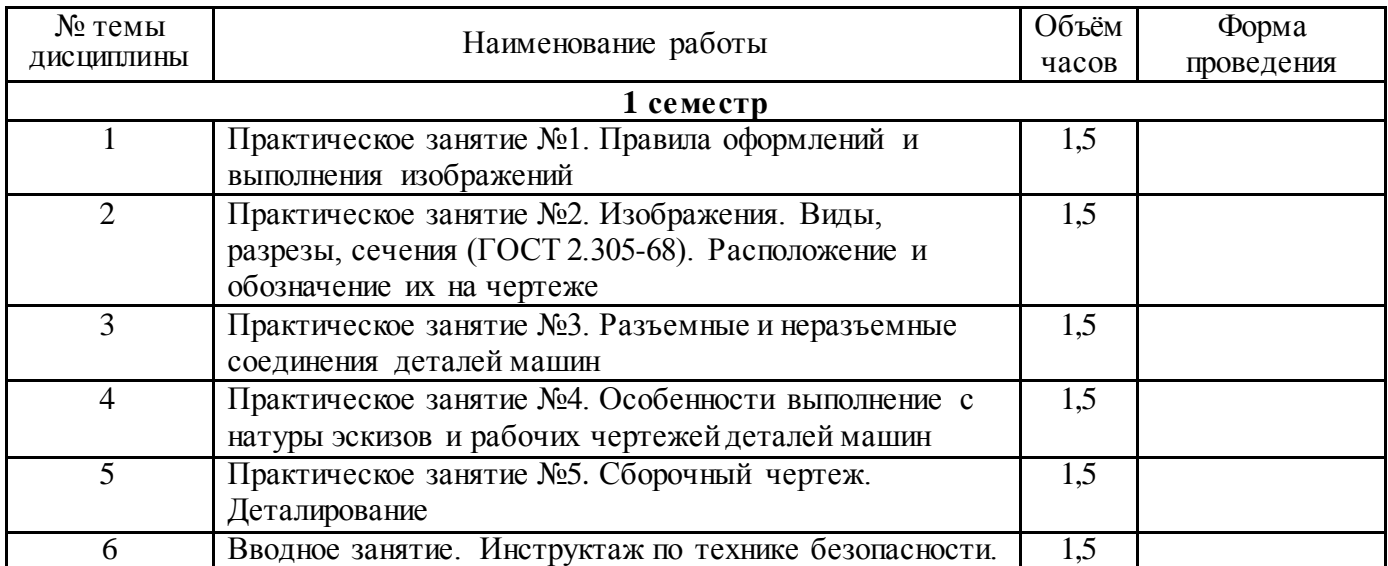

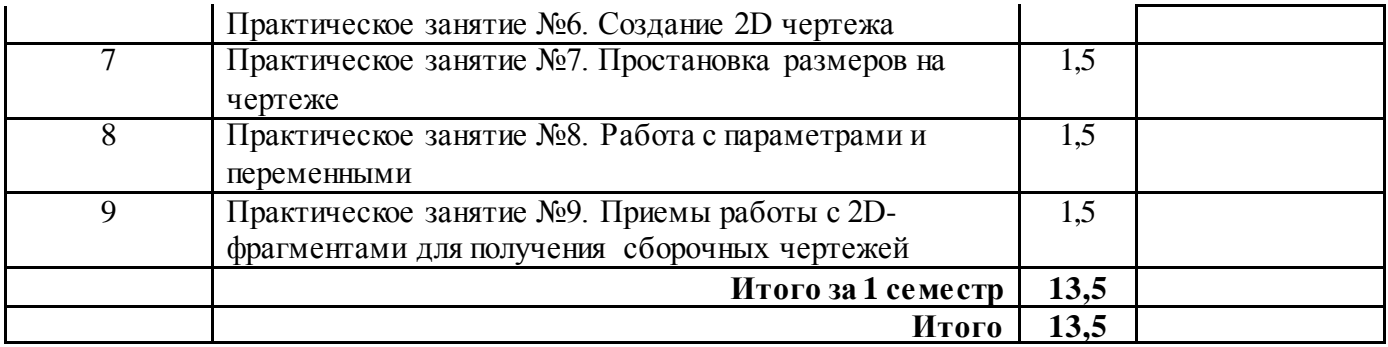

### **7.5 Технологическая карта самостоятельной работы обучающегося**

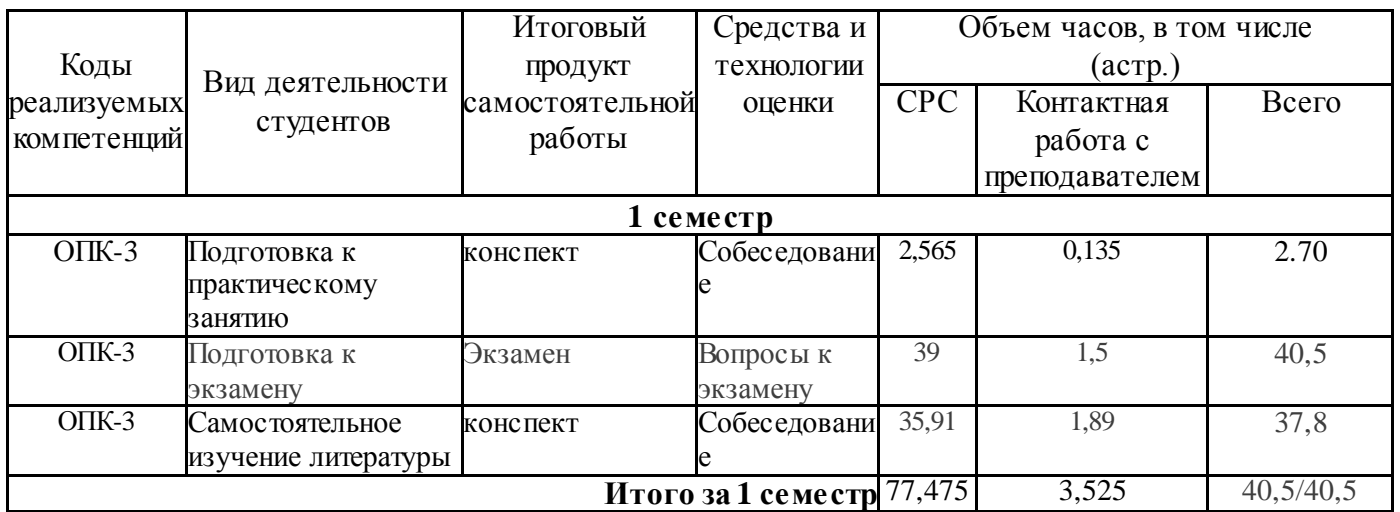

# **8. Фонд оценочных средств для проведения текущего контроля успеваемости и промежуточной аттестации обучающихся по дисциплине (модулю)**

# **8.1 Перечень компетенций с указанием этапов их формирования в процессе освоения ОП ВО. Паспорт фонда оценочных средств**

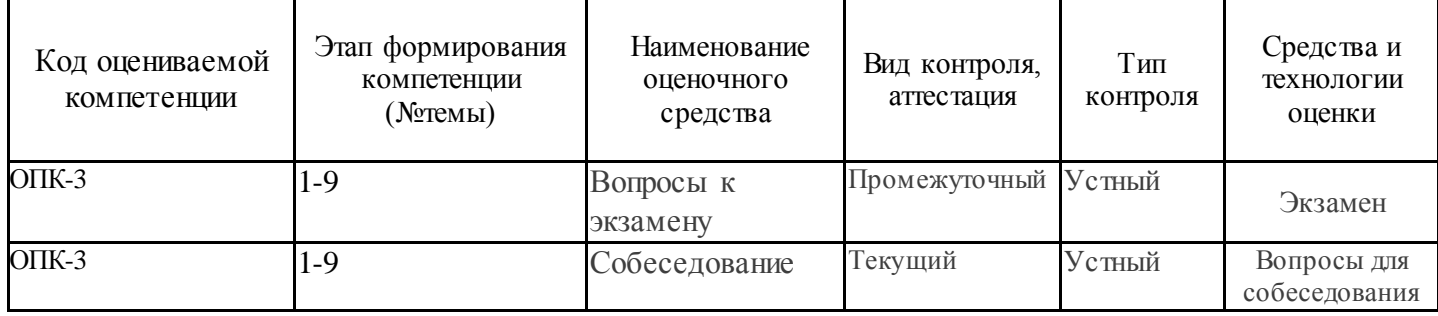

# **8.2 Описание показателей и критериев оценивания компетенций на различных этапах их формирования, описание шкал оценивания**

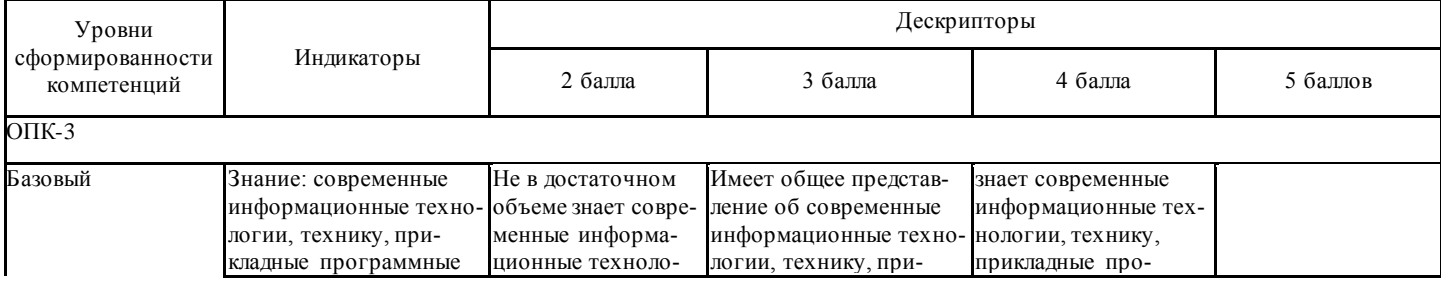

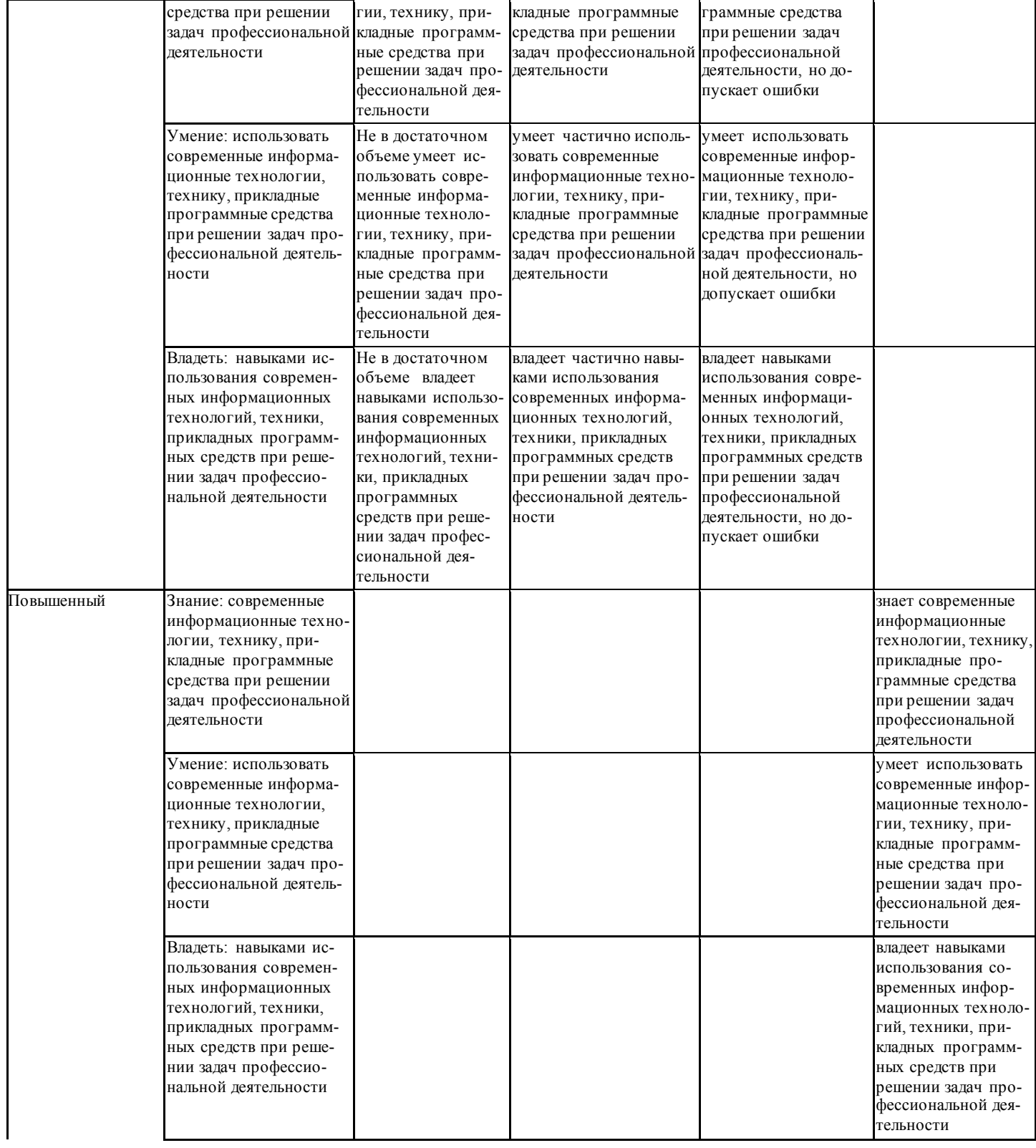

# **Описание шкалы оценивания**

 В рамках рейтинговой системы успеваемость студентов по каждой дисциплине оценивается в ходе текущего контроля и промежуточной аттестации.

# **Текущий контроль**

# **Рейтинговая оценка знаний студента**

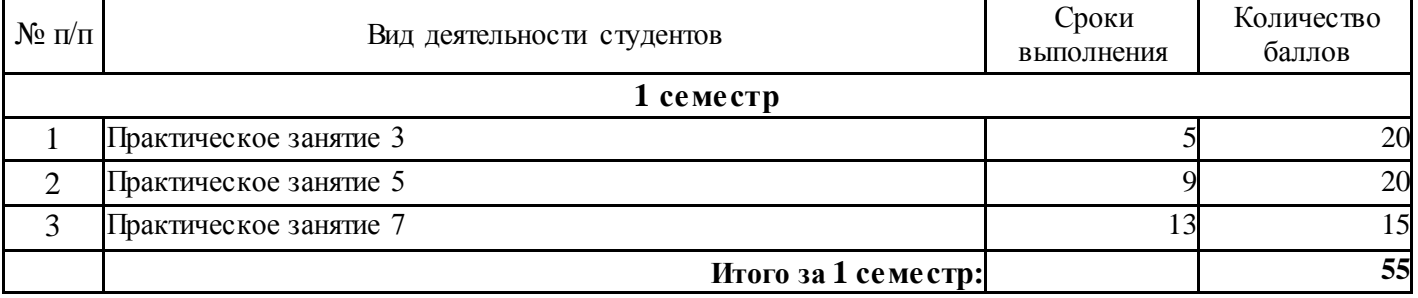

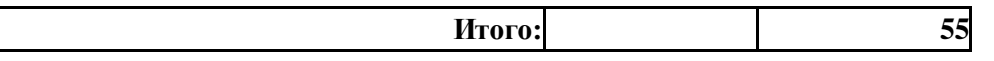

Максимально возможный балл за весь текущий контроль устанавливается равным **55.** Текущее контрольное мероприятие считается сданным, если студент получил за него не менее 60% от установленного для этого контроля максимального балла. Рейтинговый балл, выставляемый студенту за текущее контрольное мероприятие, сданное студентом в установленные графиком контрольных мероприятий сроки, определяется следующим образом:

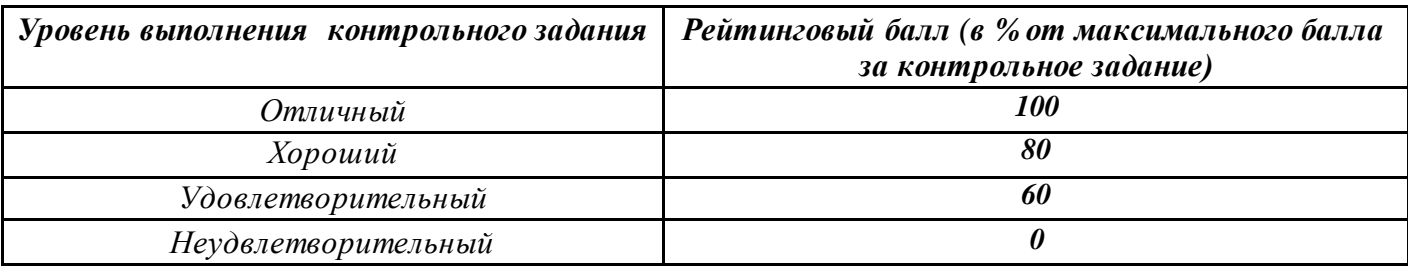

#### **Промежуточная аттестация**

Промежуточная аттестация в 1 семестре проводится в форме **устного экзамена** и предусматривает проведение обязательной экзаменационной процедуры, которая оценивается 40 баллами из 100. В случае если рейтинговый балл студента по дисциплине по итогам семестра равен 60, то программой автоматически добавляется 32 премиальных балла и выставляется оценка «отлично». Положительный ответ студента на экзамене оценивается рейтинговыми баллами в диапазоне от **20** до **40** (**20** ≤ Sэкз ≤ **40**), оценка **меньше 20** баллов считается неудовлетворительной.

*Шкала соответствия рейтингового балла экзамена 5-балльной системе* 

| Рейтинговый балл по дисциплине | Оценка по 5-балльной системе |
|--------------------------------|------------------------------|
| $35 - 40$                      | ( )тлично                    |
| $28 - 34$                      | Хорошо                       |
| $20 - 27$                      | Удовлетворительно            |

Итоговая оценка по дисциплине, определяется по сумме баллов, набранных за работу в течение семестра, и баллов, полученных при сдаче экзамена:

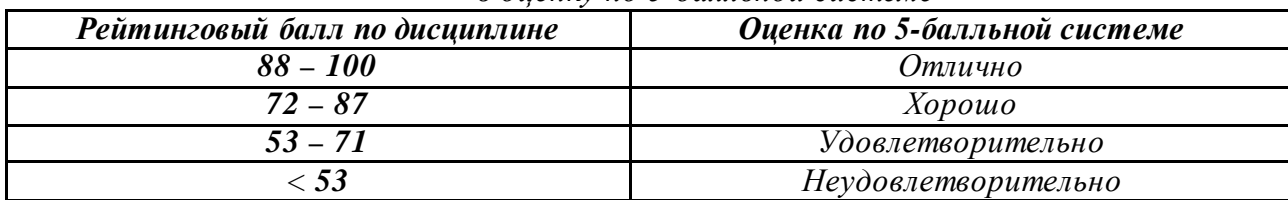

*Шкала пересчета рейтингового балла по дисциплине в оценку по 5-балльной системе* 

 **8.4 Методические материалы, определяющие процедуры оценивания знаний, умений, навыков и (или) опыта деятельности, характеризующих этапы формирования компетенций**

## **Вопросы к экзамену (1 семестр)**

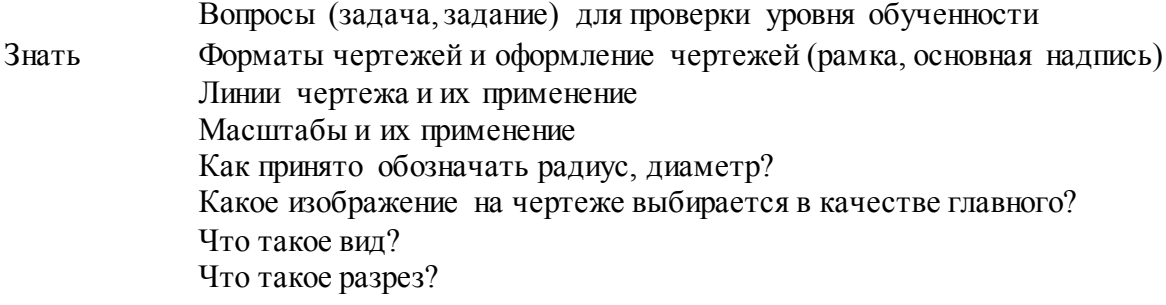

Что такое сечение? Как называются основные виды? Какие размеры стрелок определяющих направление взгляда? Как оформляется половина вида и половина разреза, каждый из которых является симметричной фигурой? Как обозначается сечение, оформленное с поворотом? Что такое выносной элемент? Как допускается вычерчивать вид, разрез или сечение представляющие собой симмет-

ричные фигуры?

Сколько размеров должно быть на чертеже? Допускается ли повторять размеры одного и того же элемента на разных изображениях?

В каких единицах указываются линейные размеры на чертеже?

В каких единицах указываются линейные размеры на чертеже?

Допускается ли пересекать размерные и выносные линии? Какая форма стрелки размерной линии?

Можно ли использовать линии контура, осевые, центровые и выносные линии в качестве размерных?

Как располагают числа над размерной линией? Как располагают числа при нанесении размера диаметра внутри окружности? Назовите виды разъемных соединений деталей Перечислите виды графических конструкторских документов.

Дайте определение понятий: оригиналы, подлинники, дубликаты, копии Какой конструкторский документ является основным для детали и сборочной единицы?

Какие группы размеры проставляются на сборочных чертежах В чем отличие сборочного чертежа и чертежа общего вида? Как оформляется спецификация

Повышенный уровень

Как располагается разрез если секущая плоскость не параллельна ни одной плоскости проекций?

Как оформляется контур наложенного сечения?

Как показывают отверстие, если секущая плоскость проходит через ось поверхности вращения, ограничивающей отверстие?

Как изображают предмет, имеющий несколько одинаковых, равномерно расположенных элементов?

Какие детали при продольном разрезе показываются не рассеченными?

Как допускается изображать предметы или элементы, имеющие постоянное или закономерно изменяющиеся поперечное сечение?

Как допускается показывать часть предмета, находящуюся между наблюдателем и секущей плоскостью?

Как отмечаются на чертеже справочные размеры?

Как отмечаются на чертеже справочные размеры?

Допускается ли проводить размерные линии непосредственно к линиям видимого контура?

В каких случаях допускается проводить размерные линии с обрывом?

В каком случае можно обрывать размерную линию диаметра окружности?

Разрывается ли размерная линия если изделие изображено с разрывом?

Как обозначается материал на чертежах? Приведите примеры

Текущий контроль обучающихся проводится преподавателями, ведущими практические занятия по дисциплине, в следующих формах:

– Выполнение заданий и ответы на вопросы при проведении практических занятий.

Максимальное количество баллов студент получает, если оформление отчета соответствует установленным требованиям, а отчет полностью раскрывает суть работы. Основанием для снижения оценки являются:

- недостаточная полнота ответа при оценивании знаний и ответа на вопросы;

- ошибки в выполнении домашнего задания;

- неумение логично и последовательно излагать материал;

- неправильное оформление домашнего задания.

Критерии оценивания подготовки и выполнения лабораторных и практических занятий, выполнение домашнего задания и контрольной работы, сдачи экзамена приведены в Фонде оценочных средств по дисциплине Инженерная графика.

## **9. Методические указания для обучающихся по освоению дисциплины (модуля)**

Для успешного освоения дисциплины, необходимо выполнить следующие виды самостоятельной работы, используя рекомендуемые источники информации

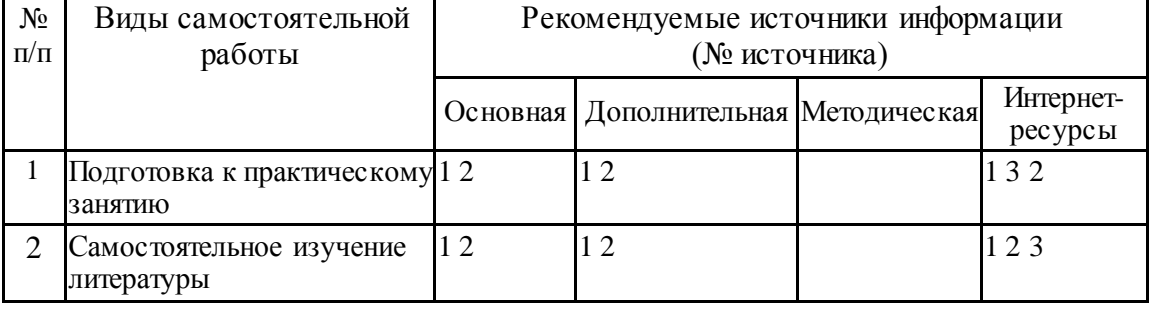

# **10. Учебно-методическое и информационное обеспечение дисциплины 10.1. Перечень основной и дополнительной литературы, необходимой для освоения дисциплины (модуля)**

### **10.1.1. Перечень основной литературы:**

1. Чекмарев, А. А. Инженерная графика / А. А. Чекмарев. - Изд. 9-е, перераб. и доп. - М. : Высшая школа, 2014. - 382с.

2. Фазлулин Э. М., Халдинов В.А. Инженерная графика: учебник.- М.: Академия, 2013.- (Бакалавриат).

## **10.1.2. Перечень дополнительной литературы:**

1. Симонович, С. В. Специальная информатика: Учебное пособие. - М.: АСТ-ПРЕСС КНИГА, 2003.

2. www.tflex.ru/ - Официальный сайт компании Топ Системы - разработчика программного комплекса T-FLEX Cad.

3. Романычева Э.Т. Компьютерные технологии инженерной графики в среде AutoCad 2000. – М.: ДМК Пресс, 2008.

# **10.2. Перечень учебно-методического обеспечения самостоятельной работы обучающихся по дисциплине**

1 МЕТОДИЧЕСКИЕ РЕКОМЕНДАЦИИ ПО ОРГАНИЗАЦИИ САМОСТОЯТЕЛЬНОЙ РА-БОТЫ ОБУЧАЮЩИХСЯ ПРИ ПОДГОТОВКЕ К ЗАНЯТИЯМ, ПРОВОДИМЫМ В ИН-ТЕРАКТИВНОЙ ФОРМЕ ОБУЧЕНИЯ по направлениям подготовки: 13.03.02 Электроэнергетика и электротехника, 18.03.01 Химическая технология 15.03.02 Технологические машины и оборудование, 15.03.04 Автоматизация технологических процессов и производств, 15.04.04 Автоматизация технологических процессов и производств (магистратура), 18.03.02 Энерго- и ресурсосберегающие процессы в химической технологии, нефтехимии и биотехнологии / сост.: М.В. Должикова, А.А. Евдокимов, Е.Н. Павленко, А.И. Колдаев, А.В. Пашковский, Л.В. Москаленко. – Невинномысск: НТИ (филиал) СКФУ, 2020. – 45 с 2 Антипина Е.С. Инженерная графика. Учебное пособие. – Невинномысск: Изд-во СКФУ,  $2015. - 194c$ 

3 Методические указания к практическим занятиям по дисциплине «Инженерная графика» для студентов направления 15.03.04 Автоматизация технологических процессов и производств / Сост. Е.С. Антипина. – Невинномысск, 2021.

# **10.3. Перечень ресурсов информационно-телекоммуникационной сети «Интернет», необхо димых для освоения дисциплины (модуля):**

1 http://window.edu.ru/ – единое окно доступа к образовательным ресурсам

2 http://biblioclub.ru/ — ЭБС «Университетская библиотека онлайн».

3 http://catalog.ncstu.ru/ — электронный каталог ассоциации электронных библиотек учебных заведений и организаций СКФО

4 http://www.iprbookshop.ru — ЭБС.

[5 http://window.edu.ru/](http://window.edu.ru/) – Единое окно доступа к образовательным ресурсам.

 $6$ https://openedu.ru – Открытое образование

# **11. Перечень информационных технологий, используемых при осуществлении образователь ного процесса по дисциплине (модулю), включая перечень программного обеспечения и инфор мационных справочных систем**

При чтении лекций используется компьютерная техника, демонстрации презентационных мультимедийных материалов. На практических работах представляют отчеты, подготовленные ими в часы самостоятельной работы.

При реализации дисциплин с применением ЭО и ДОТ материал может размещаться как в системе управления обучением СКФУ, так и в используемой в университете информационнобиблиотечной системе.

Информационные справочные системы:

Информационно-справочные и информационно-правовые системы, используемые при изучении дисциплины:

- 1. http://window.edu.ru/ единое окно доступа к образовательным ресурсам.
- 2. http://biblioclub.ru/ ЭБС «Университетская библиотека онлайн».
- 3. http://www.iprbookshop.ru ЭБС.

# *Программное обеспечение*

Операционная система Microsoft Windows 7 Профессиональная. Бессрочная лицензия №61541869 от 15.02.2013. Договор № 01-эа/13 от 25.02.2013. Дата начала/окончания жизненного цикла 30.10.2012/ 14.01.2020г. Базовый пакет программ Microsoft Office Standard 2013. Бессрочная лицензия №61541869 от 15.02.2013. Договор № 01-эа/13 от 25.02.2013г. Дата начала/окончания жизненного цикла 09.01.2013/ 11.04.2023г. Подписка Microsoft Azure DevTool for Teach-ing на 3 года (дата окончания 20.02.2022). PTC Mathcad Prime. Договор 29-эа/14 от 08.07.2014. Учебный комплект КОМПАС-3D. Договор 130-эа/13 от 28.11.2013.

# **12. Описание материально-технической базы, необходимой для осуществления образовательного процесса по дисциплине**

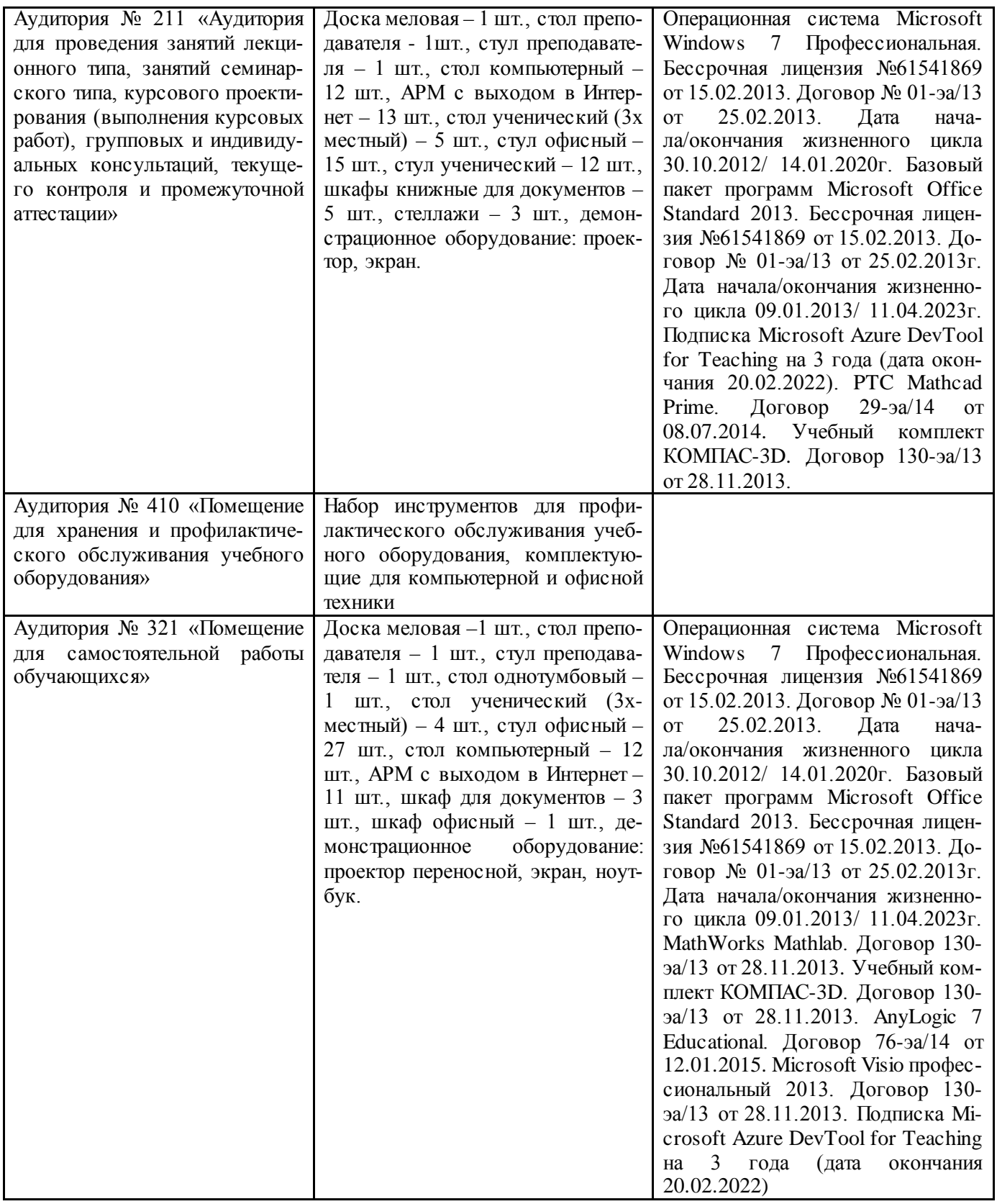

### **13. Особенности освоения дисциплины (модуля) лицами с ограниченными возможностями здоровья**

Обучающимся с ограниченными возможностями здоровья предоставляются специальные учебники, учебные пособия и дидактические материалы, специальные технические средства обучения коллективного и индивидуального пользования, услуги ассистента (помощника), оказывающего обучающимся необходимую техническую помощь, а также услуги сурдопереводчиков и тифлосурдопереводчиков.

Освоение дисциплины (модуля) обучающимися с ограниченными возможностями здоровья может быть организовано совместно с другими обучающимися, а также в отдельных группах.

Освоение дисциплины (модуля) обучающимися с ограниченными возможностями здоровья осуществляется с учетом особенностей психофизического развития, индивидуальных возможностей и состояния здоровья.

В целях доступности получения высшего образования по образовательной программе лицами с ограниченными возможностями здоровья при освоении дисциплины (модуля) обеспечивается:

1) для лиц с ограниченными возможностями здоровья по зрению:

- присутствие ассистента, оказывающий студенту необходимую техническую помощь с учетом индивидуальных особенностей (помогает занять рабочее место, передвигаться, прочитать и оформить задание, в том числе, записывая под диктовку),

- письменные задания, а также инструкции о порядке их выполнения оформляются увеличенным шрифтом,

- специальные учебники, учебные пособия и дидактические материалы (имеющие крупный шрифт или аудиофайлы),

- индивидуальное равномерное освещение не менее 300 люкс,

- при необходимости студенту для выполнения задания предоставляется увеличивающее устройство;

2) для лиц с ограниченными возможностями здоровья по слуху:

- присутствие ассистента, оказывающий студенту необходимую техническую помощь с учетом индивидуальных особенностей (помогает занять рабочее место, передвигаться, прочитать и оформить задание, в том числе, записывая под диктовку),

- обеспечивается наличие звукоусиливающей аппаратуры коллективного пользования, при необходимости обучающемуся предоставляется звукоусиливающая аппаратура индивидуального пользования;

- обеспечивается надлежащими звуковыми средствами воспроизведения информации;

3) для лиц с ограниченными возможностями здоровья, имеющих нарушения опорнодвигательного аппарата (в том числе с тяжелыми нарушениями двигательных функций верхних конечностей или отсутствием верхних конечностей):

- письменные задания выполняются на компьютере со специализированным программным обеспечением или надиктовываются ассистенту;

- по желанию студента задания могут выполняться в устной форме.